# **Implantación Justicia Alimentaria - Implantación Tarea #2899**

## **Problema al asignar partidas de VSF a un financiador**

2017-04-26 11:51 - Alvaro Irureta-Goyena

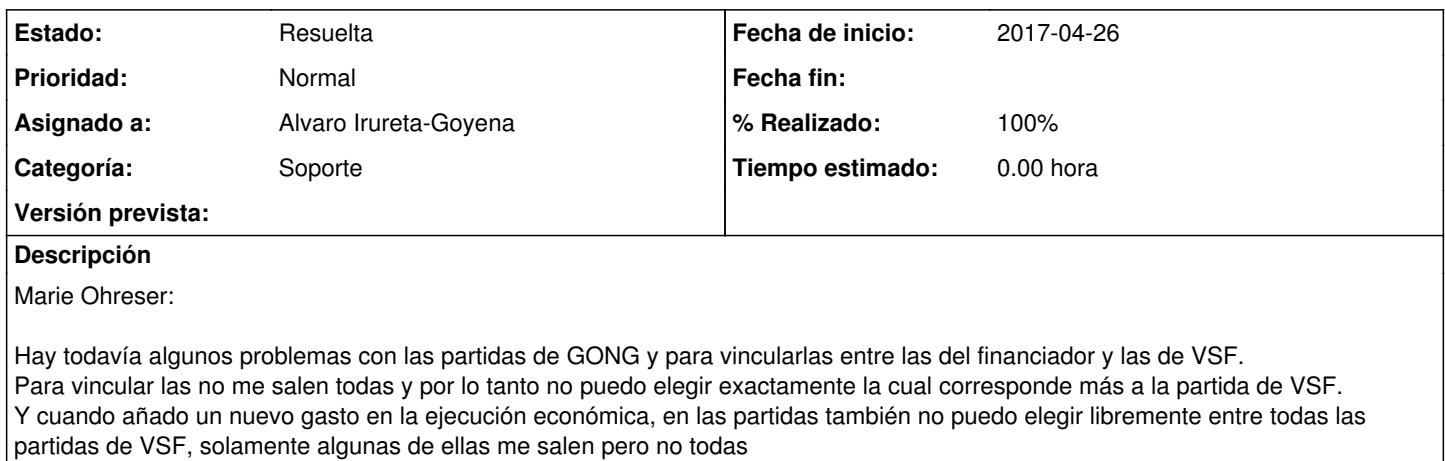

#### **Histórico**

## **#1 - 2017-04-26 12:00 - Alvaro Irureta-Goyena**

Pregunto a Marie cuando le puedo llamar pues no entiendo muy bien lo que le sucede.

## **#2 - 2017-04-26 13:36 - Alvaro Irureta-Goyena**

*- Estado cambiado Aprobado por Resuelta*

*- % Realizado cambiado 0 por 100*

Para este problema de las partidas, fíjate en que la aplicación solo muestra las partidas de VSF que NO HAN SIDO ASIGNADAS previamente a otras partidas del Financiador. En este caso, las partidas que no se muestran, no aparecen porque ya están asociadas a otras partidas de VSF.

Esto lo puedes comprobar fácilmente haciendo una exportación de las partidas de Financiador (en el Excel que te adjunto he exportado las partidas del proyecto HON3) y verás que las partidas de VSF que no aparecen ya están asociadas a otras partidas de financiador (columna I del Excel).

El sistema no permite crear una doble vinculación, es decir, vincular una partida de VSF a más de una partida del financiador. La razón es que el sistema no sabíra cómo repartir el importe entre las varias partidas del financiador.